## **Over cursussen gesproken**

## **Halfdooie mussen**

Ik was erbij! Ik was bij de elite van secretariaatsmedewerkers die in geheime sessies als eerste van alles te zien kreeg over de Google Calendar die ons binnenkort het leven zoet (of zuur) komt maken!

Toegegeven, ik begon met mijn lijf in de rugleuning gedrukt, zo ver mogelijk van die overbodige vernieuwingsdrang verwijderd. Wie wil er nou een nieuw agendasysteem als je net lekker kunt werken met het huidige, met zijn handige kolommen en Tentative-afspraken? En zijn sympathieke groene kleur? Wat moet ik met 'verregaande integratie van mail, agenda en bestanden'? Heb ik nooit van gedroomd, nooit naar verlangd, geen behoefte aan.

Maar hoe ik me ook verzette, ik gleed steeds verder naar het puntje van mijn stoel! Het is echt verfrissend anders. Bevat veel leuke en handige snufjes. Je typt iets in en zoefff, het staat ook in je telefoon en op je tablet. Afspraken maken vanuit mail of kalender. Tien-minutengesprekken inboeken. Ervoor zorgen dat alle nachtelijke uren niet nodeloos ruimte kosten op het scherm. Nooit meer wachten op een nieuwe versie, altijd bij de tijd.

Afspraken maken met mensen buiten de RUG, je kalender weergeven op je website. Zelf bepalen wie wat mag in je agenda. Zelf evenementenagenda's maken. Automatisch een routebeschrijving naar de plaats van de afspraak, met een foto van het gebouw! Stapels vergaderstukken voegen bij de afspraak.

Geen tijd voor een mailtje? Zet hem om in een taak! Koppel er een deadline aan, en je agenda waarschuwt je op tijd.

Mijn hoofd tolde, dat wel. Maar er kwam een cursus Slimmer werken met Google Agenda, en ook een over de mail en over de rest. Ik meteen naar de cursuswebsite: waar zijn ze?!

Hoor ik net dat het nog maanden gaat duren! Me eerst lekker maken, en dan laten wachten?

Zo'n dooie mus maakt mij niet blij!

## **Cursusrooster CIT komende maanden:**

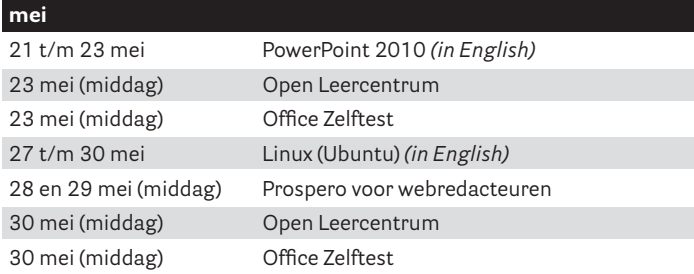

## **juni**

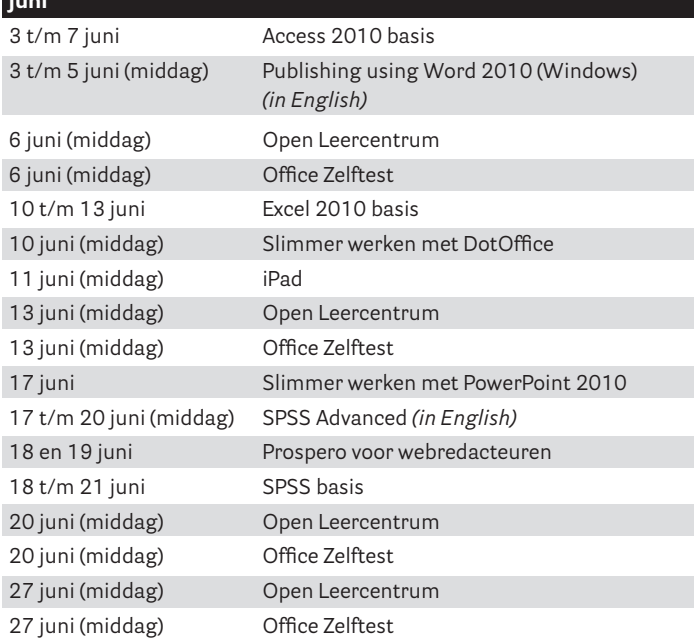

• Ook niet zo veel geduld? Gelukkig zijn er andere cursussen om ook de tijd 'te dooien': **www.rug.nl/computercursus**